## Your new image editing BFF

My compadre, meet the aptly named **Edit.Photo** supertool.

→ Edit.Photo is a strictly browser-based app for basic image edits that should be supremely simple to pull off, no matter where you are or what kind of screen you're gazing uponst.

The site lets you make tons of useful image modifications, like:

- Cropping
- Flipping
- Rotating
- Resizing
- Annotating
- Redacting
- Filling
- Filtering
- · And all sorts of fine-tuning

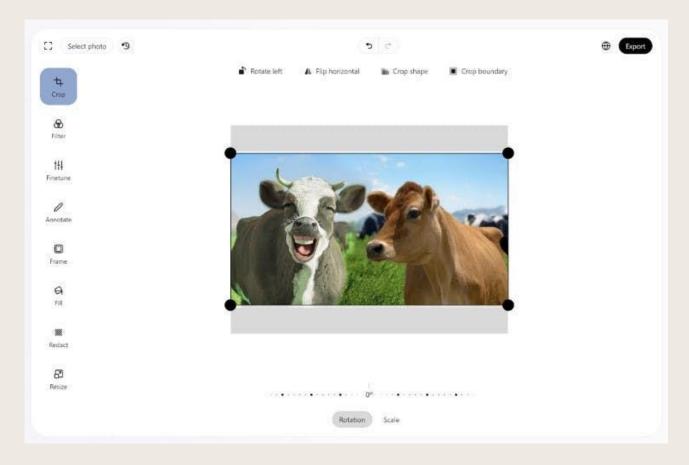

Best of all? <u>Edit.Photo</u> is completely free and almost shockingly respectful of your privacy — no cookies, no accounts, and not even a single ad or pop-up in sight. And you don't have to download a thing to use it.

- In fact, any image adjustment within it should take you 10 seconds or less to pull off:
  - Just pull up Edit.Photo in any browser on any device phone, computer, internet-connected koala, you name it.
  - Click or tap the Select Photo button to pick any image for editing.
  - Use the on-screen tools to make any adjustment(s) you want.
  - Hit the Export button or checkmark icon in the upper-right corner of the screen to download the edited image when you're done.

If you want even easier access to the tool, you can install it as a progressive web app on any device, too. That'll give you a traditional app-like icon to open it from your desktop, app drawer, or

home screen. Just look for the "Install" option within your browser's main menu, if you want to go that route (though note that you'll need to be using Chrome or a Chrome-based browser in order to do it, as Firefox doesn't support the PWA standard).

Or just set yourself a bookmark and keep the link handy. Either way, the next time you need to edit an image, you'll be ready to rip through it in record time — and without even the teensiest ounce of hassle.

Edit.Photo is available in any browser, on any device.

It's completely free — no catch. (It's created by a company that sells a similar sort of technology for companies to use on their own websites, so it effectively serves as a demo of what that software can do.)

The site handles all editing locally in your own browser and never sees or stores any images you work on.

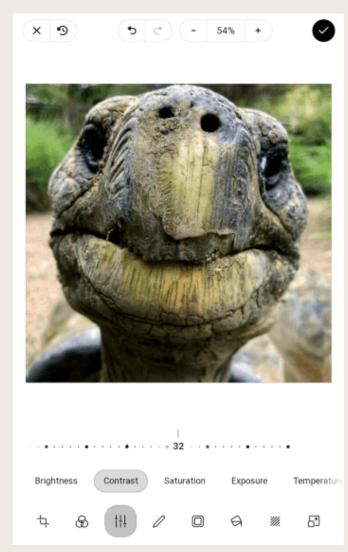